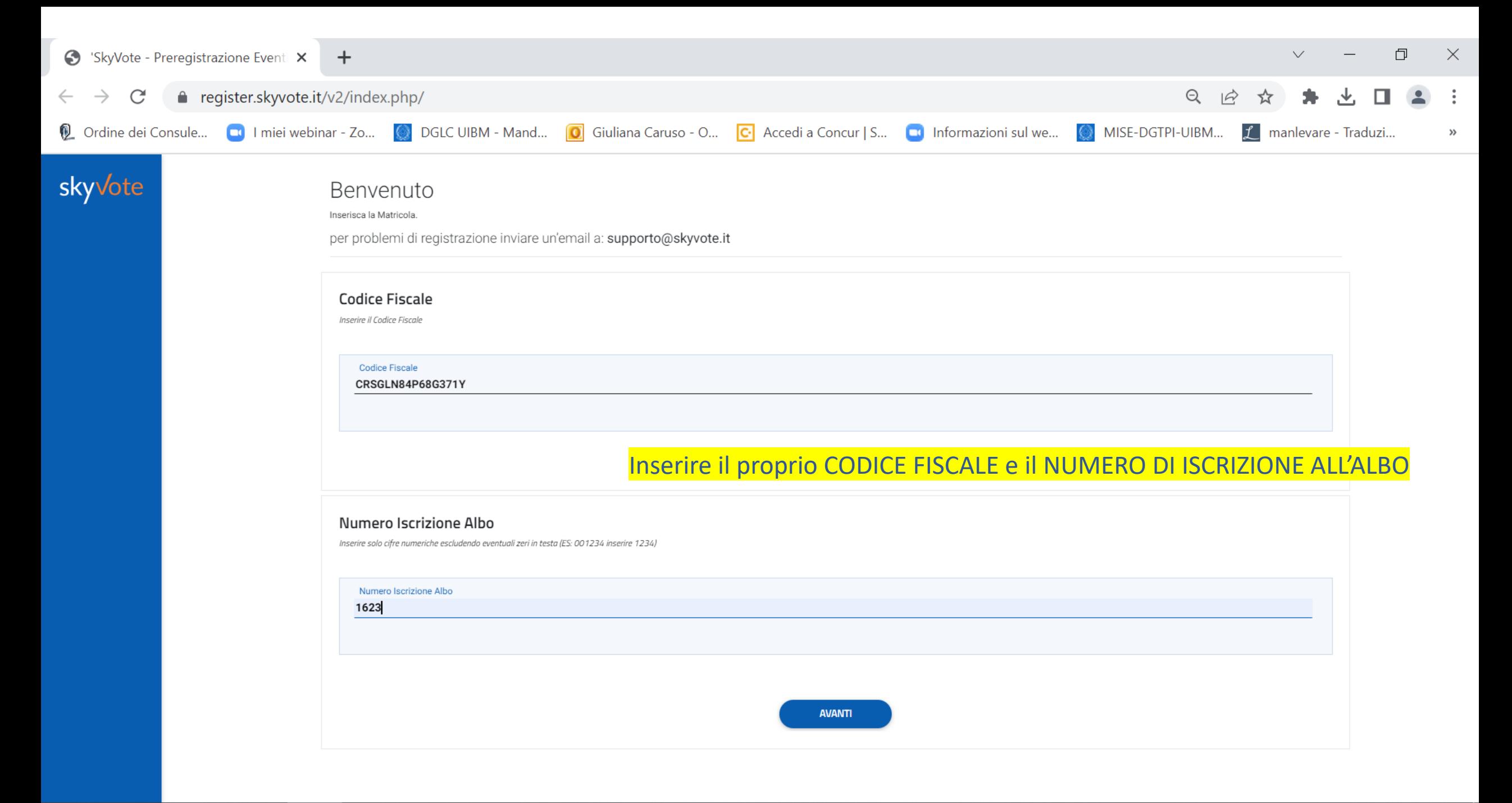

 $\cdots$ 

 $\mathbf{Q}$ 

 $\bigstar$ 

G

 $\overline{\mathbf{o}}$ 

 $^{+}$ 

## skyvote

 $\leftarrow$ 

₩

#### AVANTI conferma di aver preso visione dell'informativa.

 $\times$  $+$ 

Lei potrà, in qualsiasi momento, esercitare i diritti di cui agli artt. 15 e ss. del Regolamento UE 2016/679, che sono:

- ottenere la conferma o meno dell'esistenza di dati personali che La riguardano;

- ottenere l'accesso ai Suoi dati personali e di ottenere le informazioni di cui all'art. 15 Regolamento UE 2016/679;

- ottenere l'aggiornamento, l'integrazione, la rettifica o la cancellazione dei Suoi dati nei limiti previsti dalla normativa;

- ottenere la limitazione del trattamento dei Suoi dati (nei casi previsti dall'art. 18 Regolamento UE 2016/679);

- opporsi al trattamento per motivi connessi alla Sua situazione particolare (nei limiti previsti dall'art. 21 Regolamento UE 2016/679);

- diritto alla portabilità dei dati (nei casi previsti dall'art. 20 Regolamento UE 2016/679);

- Lei ha altresì diritto di proporre reclamo al Garante (art. 77 Regolamento UE 2016/679).

### Modalità per l'esercizio dei diritti

Le modalità per l'esercizio di tutti i diritti da parte degli interessati sono stabilite, in via generale, negli artt. 11 e 12 del Regolamento. L'indirizzo per l'esercizio dei diritti ex art. 14 del GDPR (anche con riferimento ad istanze rivolte ai terzi cui i dati siano stati comunicati previo consenso specifico dell'interessato) è: email: consiglio@ordine-brevetti.it.

Il Titolare del trattamento dei Suoi dati personali (identificativi e di contatto) è Ordine dei Consulenti in Proprietà industriale Via Napo Torriani, 29 - 20124 Milano Tel +39 02 55185144.

La Multicast srl con sede legale in Via Caulonia 13, 00183 - Roma, rappresentata dal proprio DPO che può essere contattato all'indirizzo email: dpo@multicastsrl.it è la Responsabile del trattamento dei Suoi dati personali (identificativi e di contatto) ed è il Titolare del trattamento per i dati di connessione.

**AVANTI** 

長

09:25

08/03/2023

■吃◇暑暑多も5回☆型

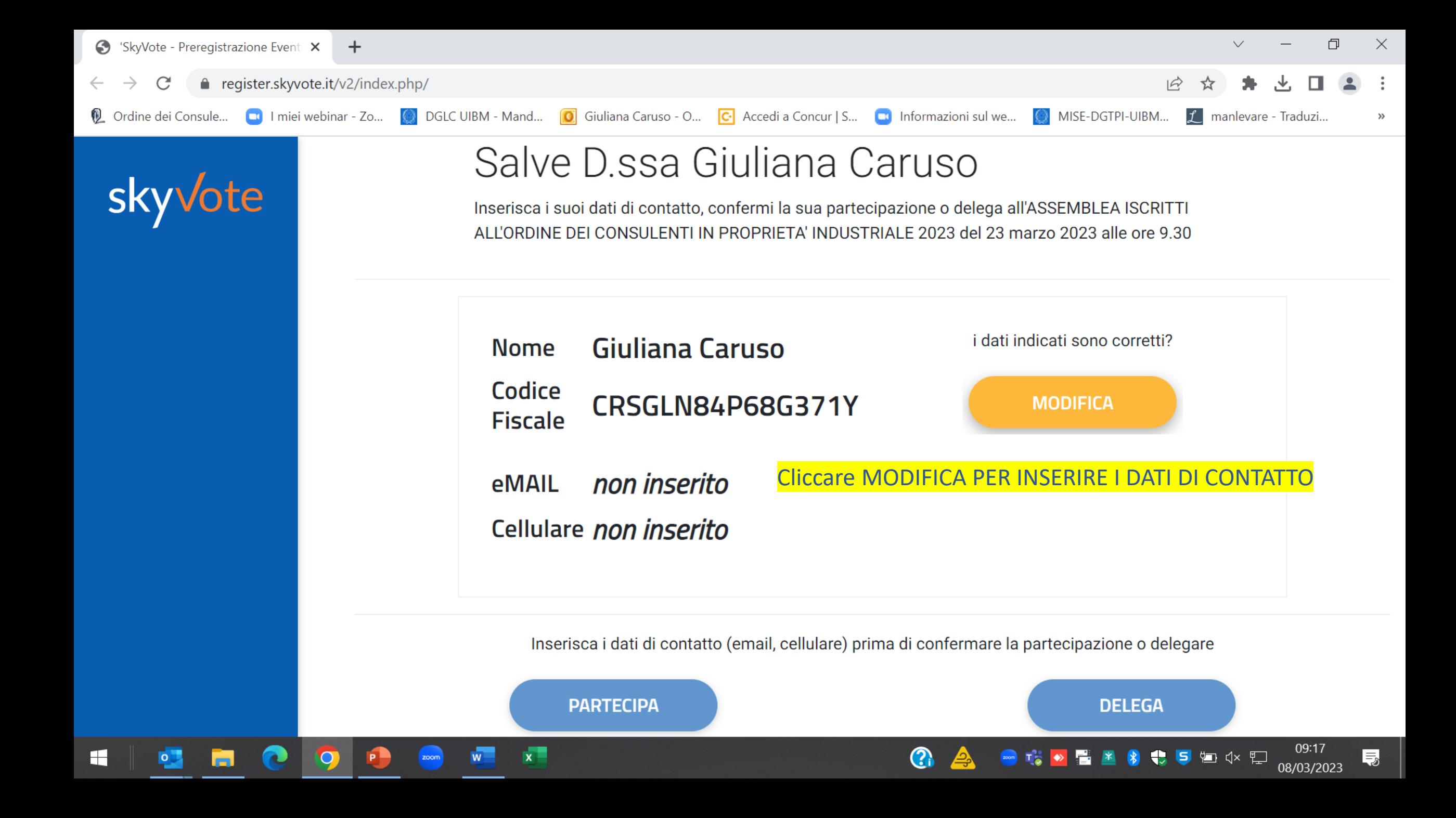

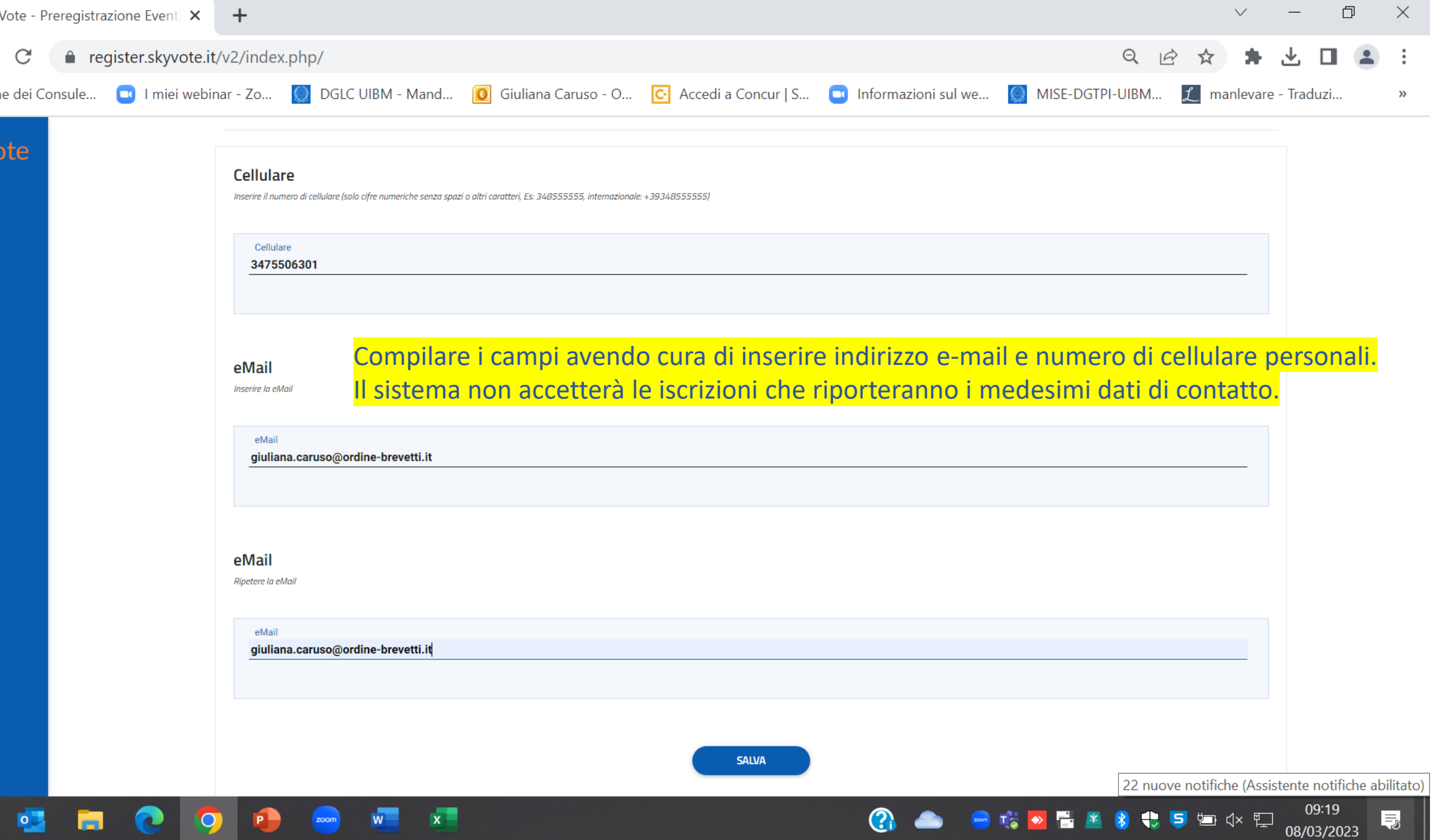

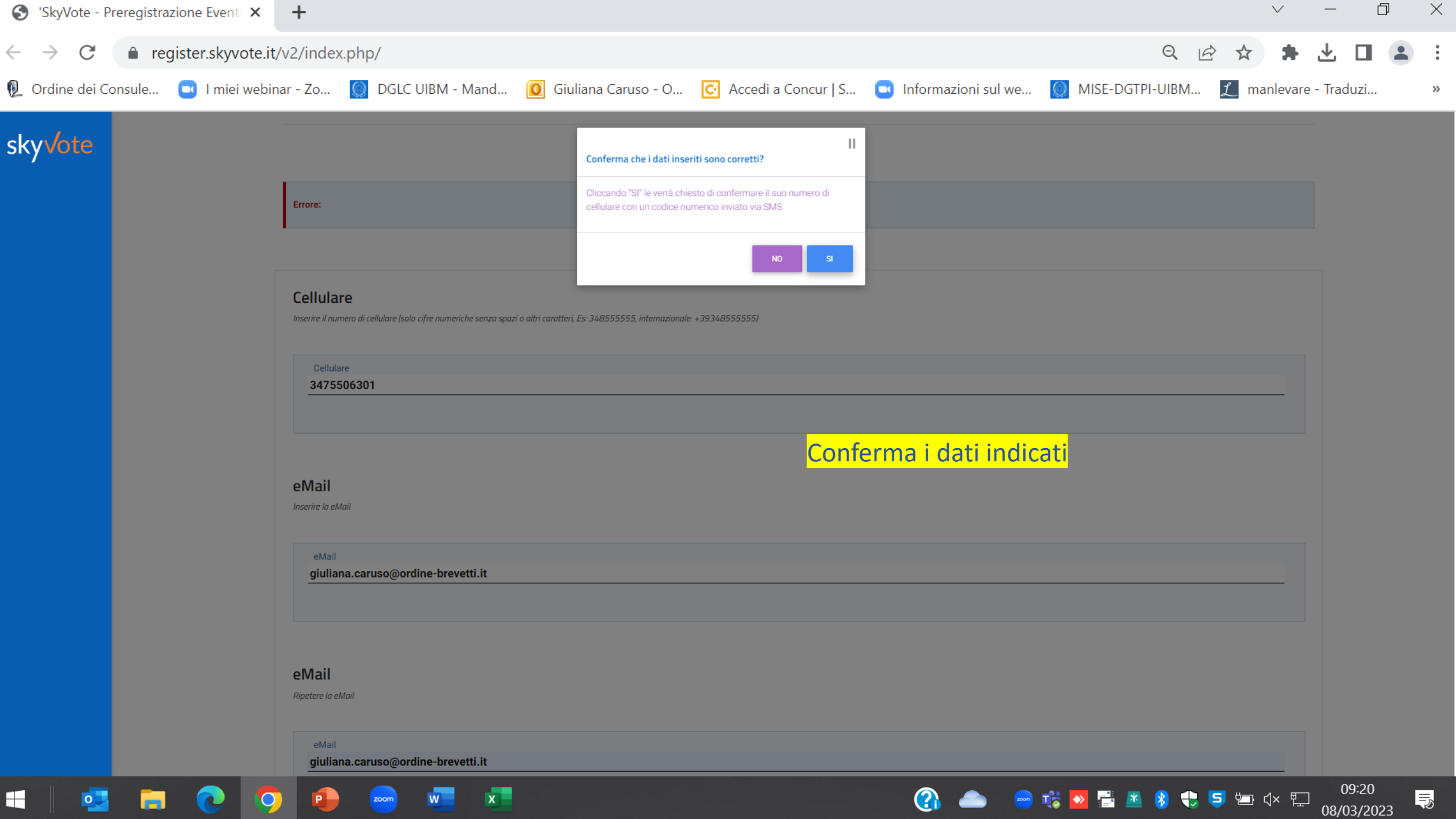

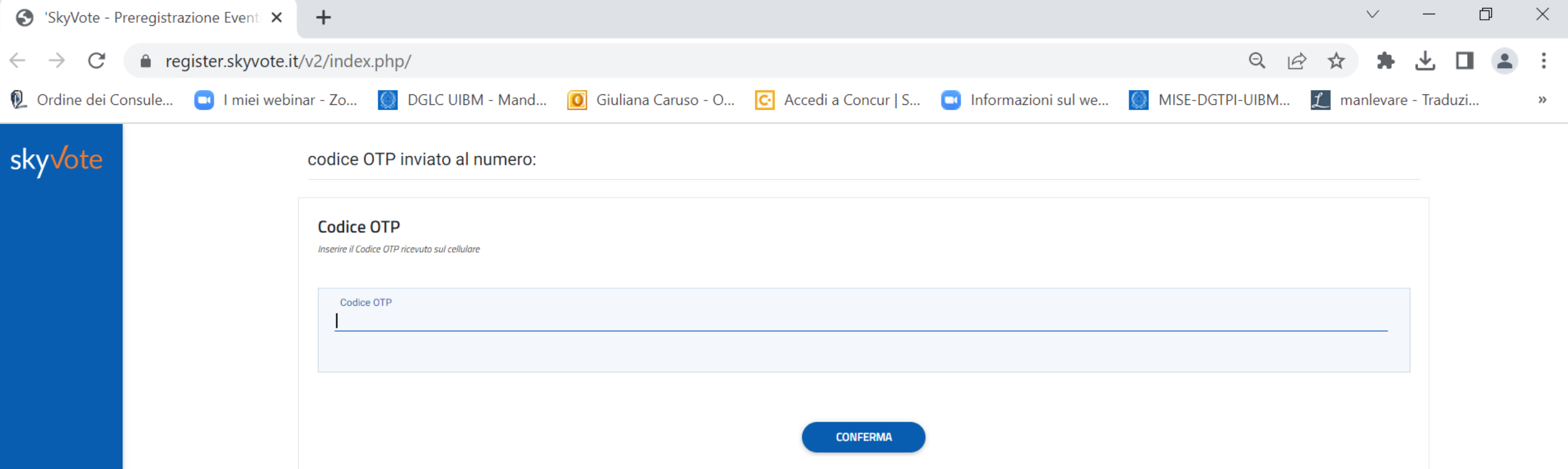

Inserire il codice ricevuto per SMS al numero indicato

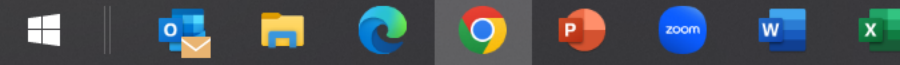

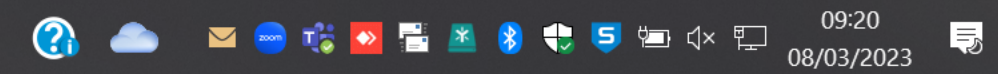

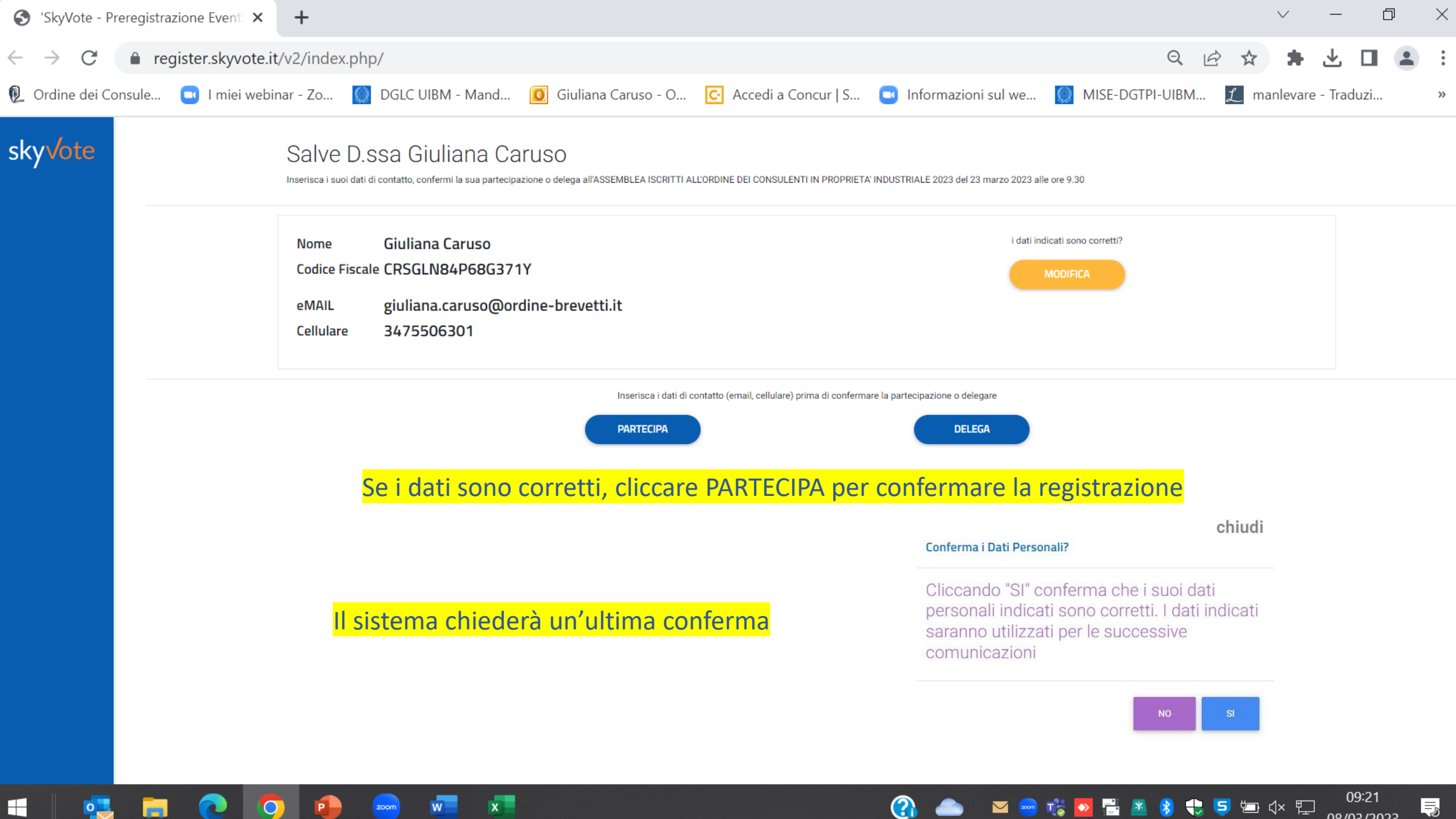

SkyVote - Preregistrazione Event X | Lenco iscritti | Ordine dei consul X | + e register.skyvote.it/v2/index.php/  $\leftarrow$   $\rightarrow$  C

S Nuova scheda ( Login | Ordine dei c... S Formazione continua ( SITO ORDINE | W Accedi alla tua Area...

日 12 ☆  $\Box$   $\otimes$  :

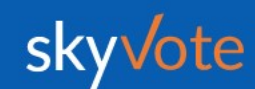

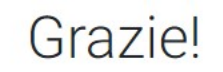

la sua partecipazione è stata acquisita.

La mail di conferma della registrazione viene inviata all'indirizzo indicato. Allo stesso indirizzo sarà inviato il link per la partecipazione.

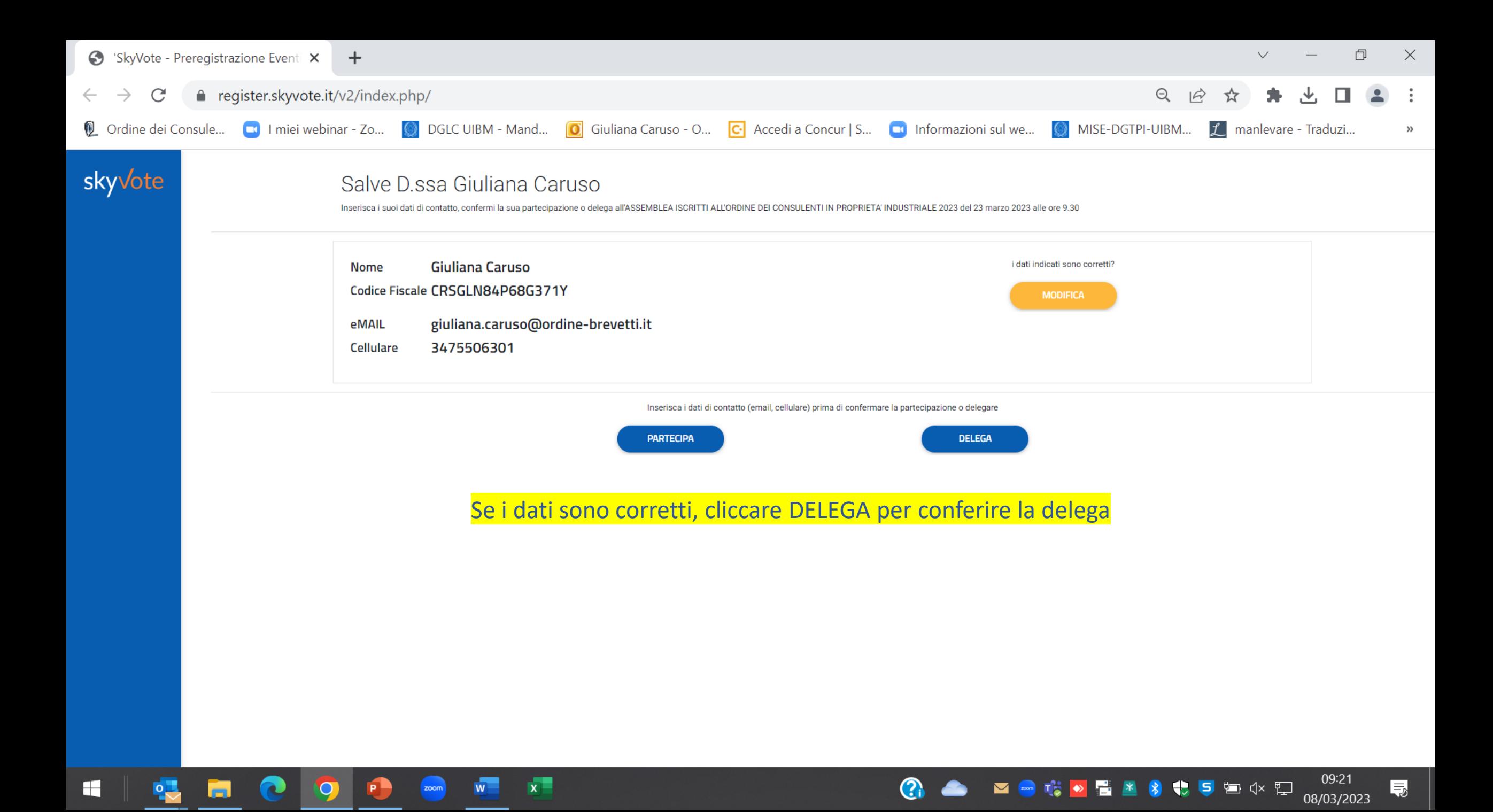

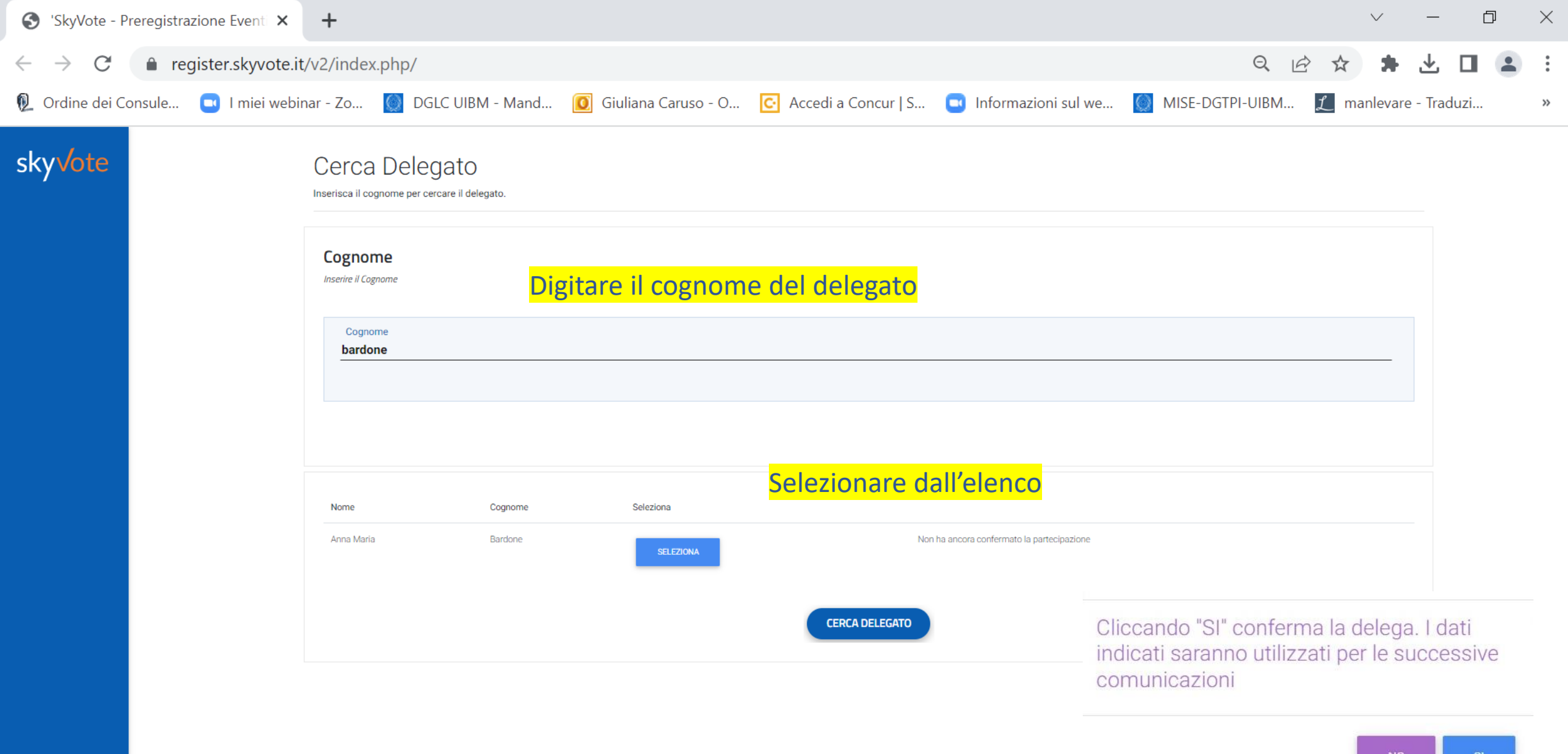

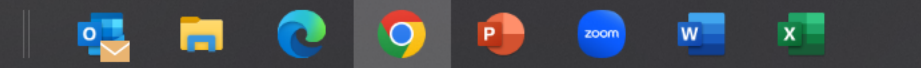

 $\blacksquare$ 

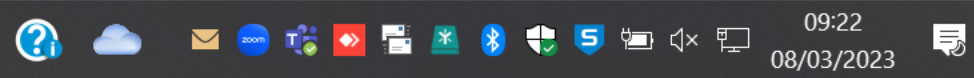

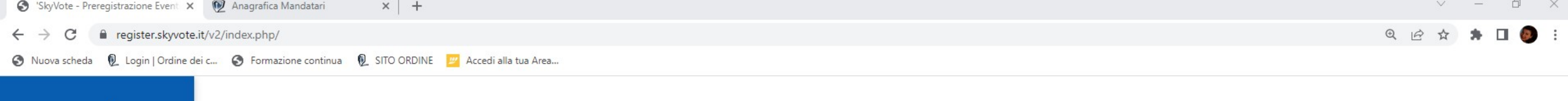

# skyvote

Grazie!

### Grazie la delega è stata inviata

La mail di conferma della delega viene inviata all'indirizzo indicato.

 $\bullet$